Photoshop 2022 (version 23) Key Generator Free X64

# <u>Download Setup + Crack</u>

### Photoshop 2022 (version 23) Crack + With Keygen [2022-Latest]

During the editing process, a \_layer\_ is an individual element that holds a specific area of an image. Layers and their properties are discussed in more detail in Chapter 6. After you create a new file with Photoshop, you'll find that you have a single layer on top of the background. You can move, duplicate, or delete layers, and you can use them to manipulate an image. After creating the first image, open a new file for the second, and continue in this fashion.

## Photoshop 2022 (version 23) Crack+ Patch With Serial Key

Photoshop Elements is available for computers running Windows XP, Vista or Windows 7. Image: Adobe Sponsored Products are advertisements for products sold by merchants. When you click on a Sponsored Product link from the story, you will be taken to an alternative site. Copyright © 2019 miata. All rights reserved. Many graphic designers, web designers and anyone who wishes to work creatively with image data. This guide will teach you how to use Photoshop Elements as a graphic designer to edit images. Adobe Photoshop Elements has three editions; the Standard, which is available for free, the Elements, which is free for casual users, and the paid Professional, which comes with more features. Elements lets you do everything that Photoshop can do, but without the cost of Photoshop. It's a limited version of Photoshop, and it comes with only a few of the features from the Pro version. It can be confusing because you need to decide which features you want. We will cover Photoshop Elements in three main sections. Making Graphics This section will teach you how to make graphics in Photoshop Elements. There are many different ways to make graphics in Photoshop Elements, such as PSD painting, drawing tools, templates, graphic tools, and graphic data. Adobe Photoshop Elements has many tools to help you make graphics. You will find different tools available in each template, which will be discussed later. Common methods for making graphics in Photoshop are: Like these tips? Get our most popular articles delivered to your inbox! Learn how to make graphics in Photoshop Elements. Adobe Photoshop Elements has many graphic design templates. Tools Now that you know how to make graphics in Photoshop Elements, let's look at how to use graphic design tools. The image shown below is one of the few things Adobe Photoshop Elements does not have. Not only is this a disadvantage, but it also misses out on all the cool features of graphics design. Adobe Photoshop Elements does not have a paintbrush tool. In order to paint or draw with a brush, you can use the paintbrush preset in the tools palette. Photoshop Elements does have a brush, but it only has one brush (Line). You can download brushes from user sites, but you will not have the same range of possibilities as you would in Photoshop. The only way to draw with a paintbrush in Photoshop Elements is to start by drawing free a681f4349e

## Photoshop 2022 (version 23) Crack+ Free Registration Code [Win/Mac]

### What's New in the?

The present invention relates to a small scale, high capacity, effective and safe furnace and, more particularly, to a modular transportable furnace that can be used for processing large quantities of materials, such as the incineration of waste materials. The collection of solid waste and the determination of the classification of particular waste materials has been an area of concern for many years. The incineration of hazardous waste has also been an area of concern for many years. This concern has been heightened over the last decade as the waste accumulation problem has grown in size, and these materials are much more technically hazardous than in the past. Incineration can be achieved in several ways. For example, hazardous wastes may be burned in the presence of a combustion inhibitor, such as the addition of a liquid to the flue gases to control the flue gas temperature at the outlet end of a furnace. The combustion of hazardous wastes is accomplished in the presence of oxygen and a combustion inhibitor, i.e., a material that reacts with combustion. Common combustion inhibitors include liquid chemicals, mixtures, etc. that are designed to chemically alter and/or destroy combustion. Common combustion inhibitors include heavy metals, herbicides and pesticides. Other combustion inhibitors are proposed, as disclosed in applicant's co-pending patent application Ser. No. 08/835,280, filed Apr. 18, 1997, entitled xe2x80x9cInhibiting Oxidation of Fossil Fuel Combustion by Hydrogen Fluoride.xe2x80x9d Incineration has long been accomplished using a stationary furnace. A stationary furnace has a constant inner chamber or furnace (also referred to herein as the reactor), usually between about eight and thirty feet in diameter and several hundred feet high. The gases generated in a stationary furnace must rise, because stationary furnaces have a constant volume chamber. Stationary furnaces generate undesirable turbulence and aerodynamic drag forces. Moreover, the gases generated in the stationary furnace can become too hot to safely transport. In addition, temperature gradients from the furnace inlet to the furnace outlet can lead to corrosion of the structures in the furnace, which is especially undesirable when the flue gas temperatures are between 650xc2x0 F. and 850xc2x0 F. When the discharge temperature of a stationary furnace exceeds about

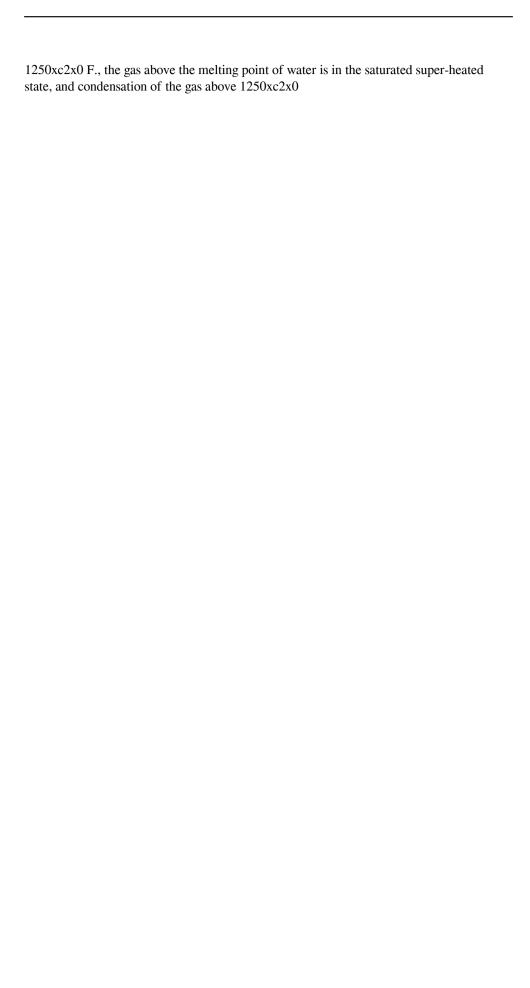

### **System Requirements:**

DirectX: 11 Windows 7, 8, 8.1, 10 (32bit or 64bit) Processor: Intel Core i5-2400 or higher RAM: 8 GB RAM Hard Disk: 100 MB free space To install the software we strongly advise that you run the system in elevated permissions. You may also find this guide here helpful. Download: How to use: Step 1. Start the Game: The Downloaded game should be set as default by pressing Play in Steam

#### Related links:

https://social.wepoc.io/upload/files/2022/06/BEUHW7ccmGuCVTOIKBEx\_30\_e73ddfa61\_00a348eb5a9a6bc2bde53f6\_file.pdf

https://www.vclouds.com.au/wp-content/uploads/2022/07/tatflav.pdf

https://axisflare.com/upload/files/2022/06/HFYeAAjJwzQgAT2fzMFZ\_30\_34a1ba5a9995 752cff9bd27045dfac68\_file.pdf

https://aqesic.academy/blog/index.php?entryid=5054

https://ithinksew.net/advert/photoshop-2022-version-23-crack-serial-number-free/

http://shop.chatredanesh.ir/?p=45371

https://it-labx.ru/wp-content/uploads/2022/06/hibeena.pdf

http://fokusparlemen.id/?p=22481

https://wanoengineeringsystems.com/photoshop-product-key-and-xforce-keygen-free-download-3264bit/

http://demo.funneldrivenroi.com/council/upload/files/2022/06/SmkTX2pv28djTvbtaaAB 30 35d302e988edb39be8a7fb56bab4b0ee file.pdf

https://jankriti.com/adobe-photoshop-cc-2018-version-19-download-for-windows/

https://fitadina.com/2022/06/30/adobe-photoshop-2022-version-23-0-2-with-license-key-for-windows-latest/

https://staging.sonicscoop.com/advert/photoshop-cc-2015-version-18-install-crack-march-2022/

http://emforma.cm-amadora.pt/blog/index.php?entrvid=3331

https://aapanobadi.com/2022/06/30/adobe-photoshop-2021-version-22-0-0-keygen-activation-code-with-keygen-mac-win-march-2022/

https://www.cameraitacina.com/en/system/files/webform/feedback/rashmar317.pdf

https://ividenokkam.com/ads/advert/photoshop-2022-version-23-1-1-hacked-serial-key-pc-windows-april-2022/

http://www.b3llaphotographyblog.com/photoshop-2021-version-22-5-1-with-license-keytorrent-free-mac-win/

https://maisonchaudiere.com/advert/photoshop-2020-version-21-keygen-exe-x64/

http://www.sogoodliving.com/wp-content/uploads/2022/06/Photoshop 2021 Version 2251 serial number and product key crack Keygen For LifeTime Down.pdf